## Merging Colors in PrePage-it Web

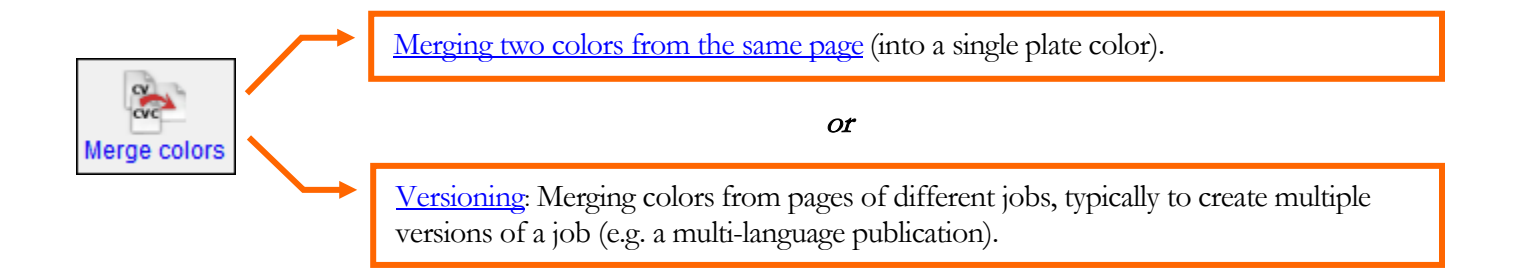

## <span id="page-0-0"></span>**Merging two colors from the same page**

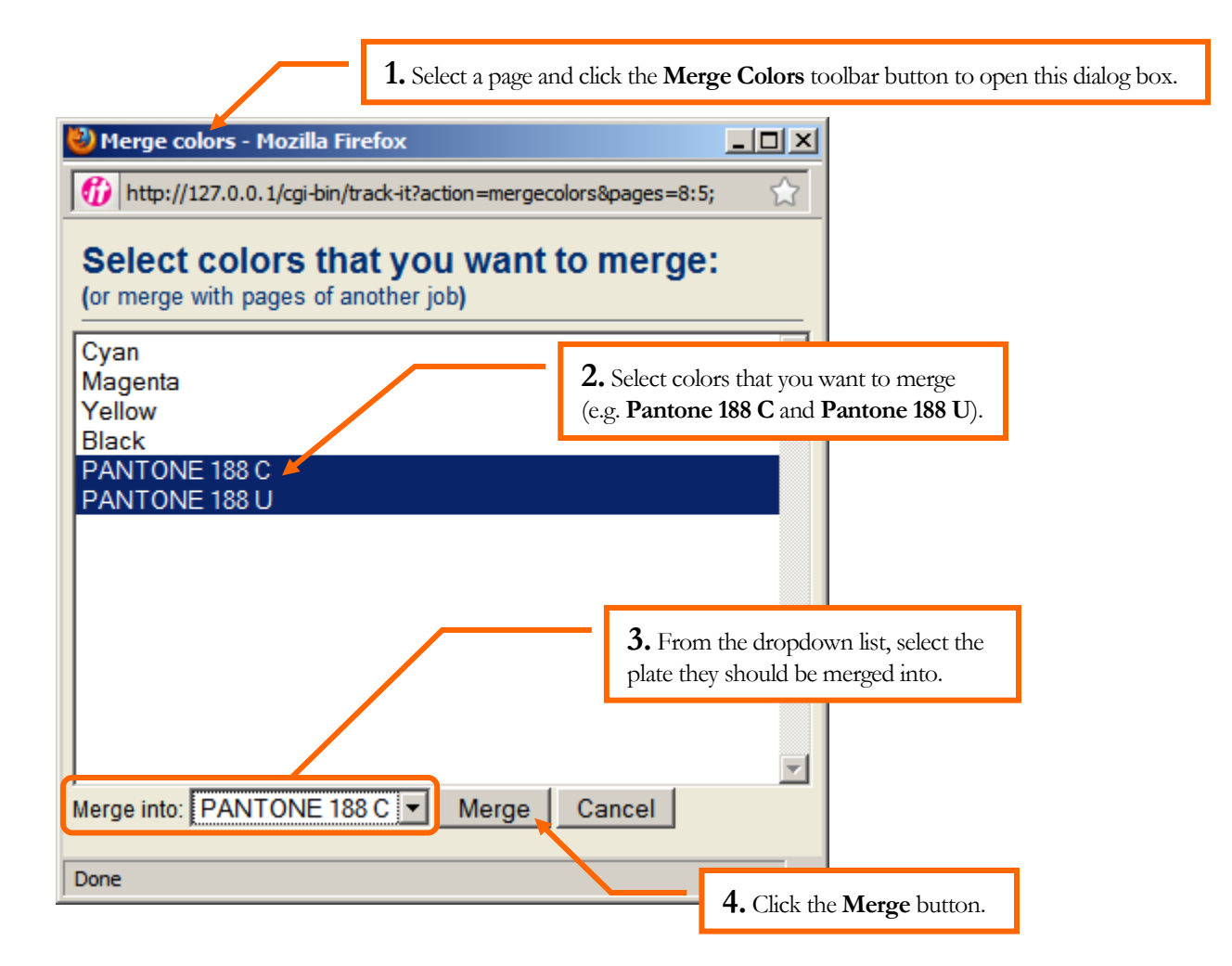

## <span id="page-1-0"></span>**Versioning**

- 1. **Create Job 1**  $\rightarrow$  job (typically CMYK) containing only the "background" for each page i.e. everything except the text.
- 2. **Create Job 2**  $\rightarrow$  single-color job (typically Black or spot) containing only the text of one language, referred to as the "foreground" or **Overprint** job.
- 3. **Create Job 3, 4, etc.**  $\rightarrow$  create an additional **Overprint** job for each language required.
- 4. **Merge Jobs 1&2, 1&3, 1&4, etc.** → for each language:
	- merge the pages from the background job (i.e. **Job 1**) with the pages of an **Overprint** job (i.e. language text) to create a *new* job of merged pages (see below)
	- redo the merge for each language required

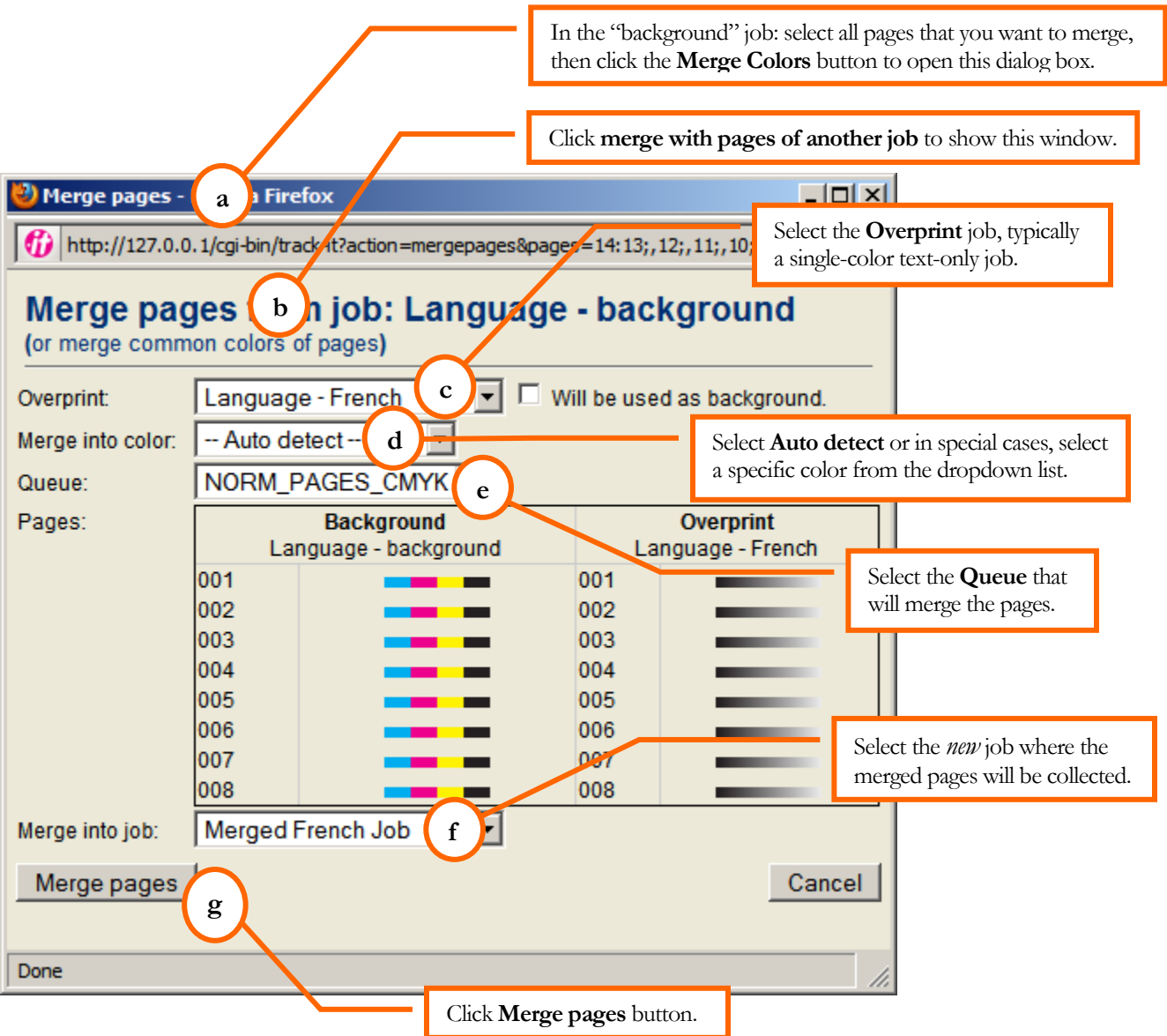